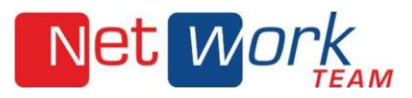

## KUNDENPORTAL

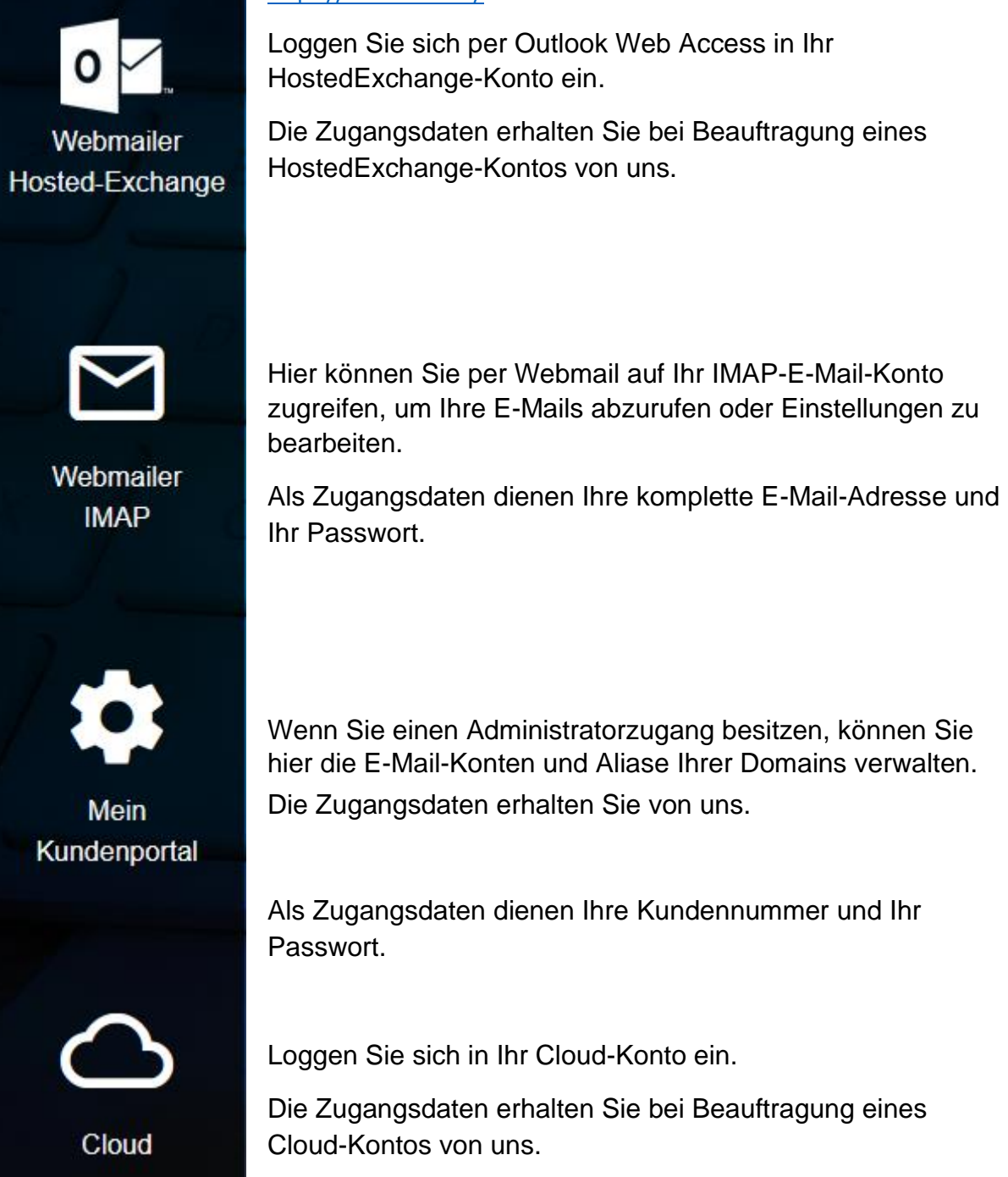

## <https://mein.nwt.de/>

Loggen Sie sich per Outlook Web Access in Ihr HostedExchange-Konto ein.

Die Zugangsdaten erhalten Sie bei Beauftragung eines HostedExchange-Kontos von uns.

Wenn Sie einen Administratorzugang besitzen, können Sie hier die E-Mail-Konten und Aliase Ihrer Domains verwalten. Die Zugangsdaten erhalten Sie von uns.

Als Zugangsdaten dienen Ihre Kundennummer und Ihr Passwort.

Loggen Sie sich in Ihr Cloud-Konto ein.

Die Zugangsdaten erhalten Sie bei Beauftragung eines Cloud-Kontos von uns.